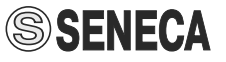

# **Краткое руководство пользователя Z170REG**

Разветвитель аналоговых сигналов с гальванической развязкой

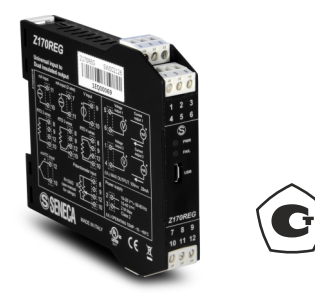

### 1. Назначение изделия

Модуль Z170REG (далее по тексту — модуль) предназначен для преобразования и разветвления различных измерительных аналоговых сигналов в два гальванически развязанных аналоговых сигнала, унифицированных по току или напряжению.

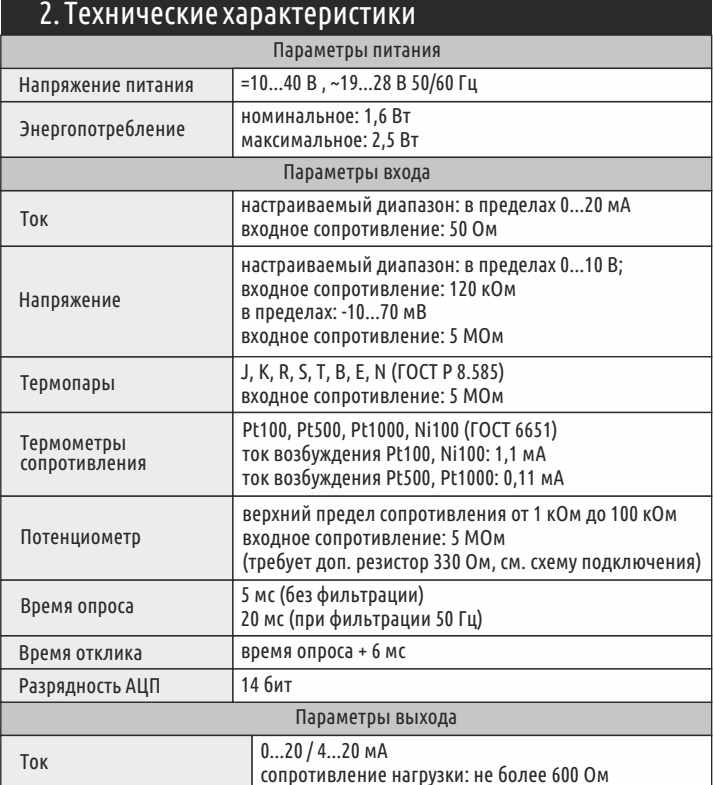

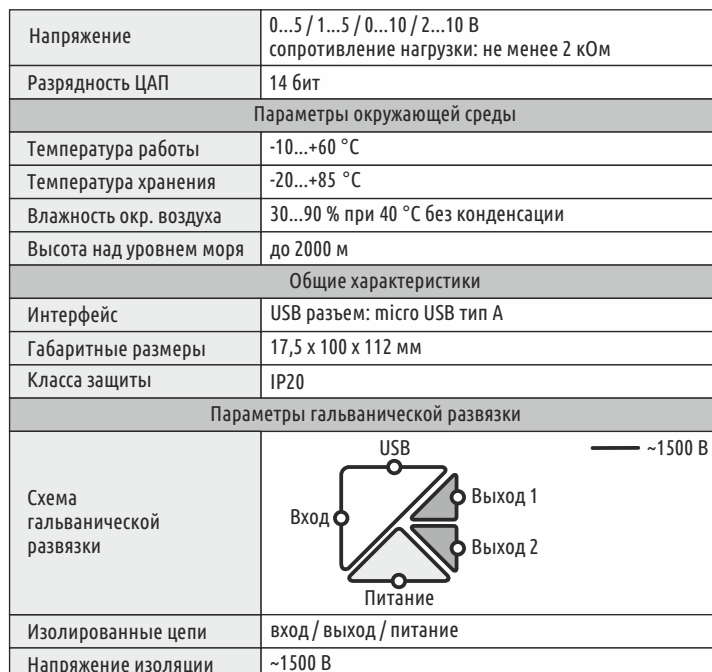

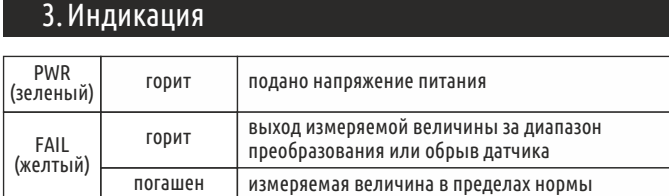

### 4. Метрологические характеристики

Модуль внесен в Госреестр средств измерений, рег. №59598-15. Межповерочный интервал составляет 2 года.

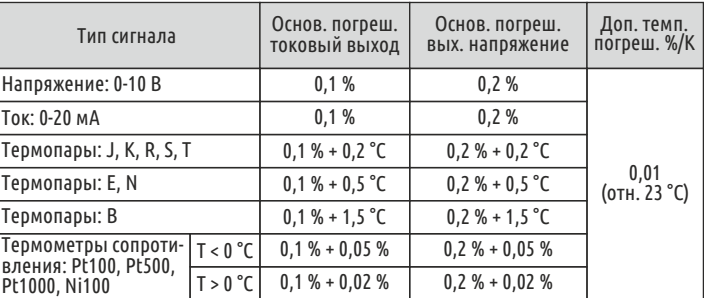

#### Примечание:

- для термопар: Дополнительная погрешность компенсации температуры холодного спая 2 °С. Искажение сигнала из-за сопротивления линии связи 0,1 мкВ/Ом.

- для термометров сопротивления: Максимальное сопротивление линии связи 20 Ом. Искажение сигнала из-за сопротивления линии связи 0,005 % / Ом.

### 5. Рекомендации по монтажу

Модуль предназначен для монтажа на DIN-рейку типа ТН35.

Избегайте установки модулей в непосредственной близости от объектов с большим тепловыделением.

Особые режимы работы модуля:

- напряжение питания составляет более =30 В или ~26 В;

- модуль запитывает входную токовую петлю от внутреннего источника питания;

- модуль запитывает выходную токовую петлю от внутреннего источника питания. Оставляйте пустое пространство по 5 мм между модулями для дополнительной вентиляции в следующих случаях:

- температура окружающего воздуха выше 45 °С и выполняется хотя бы одно условие особого режима работы;

- температура окружающего воздуха выше 35 °С и выполняется хотя бы два условия особого режима работы.

## 6. Внешний вид

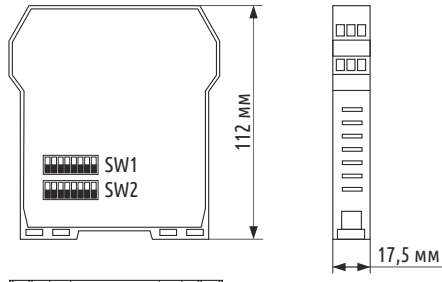

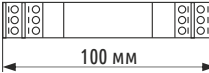

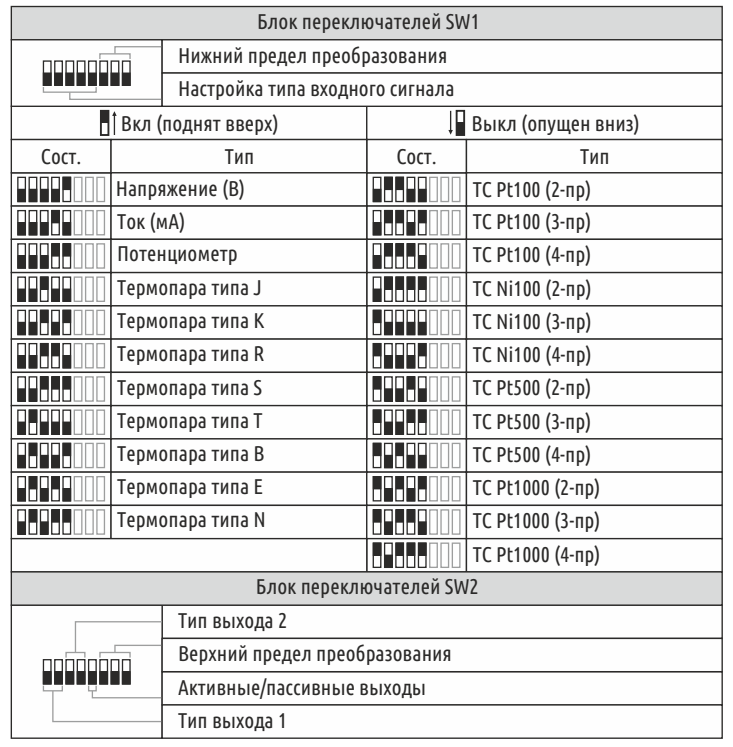

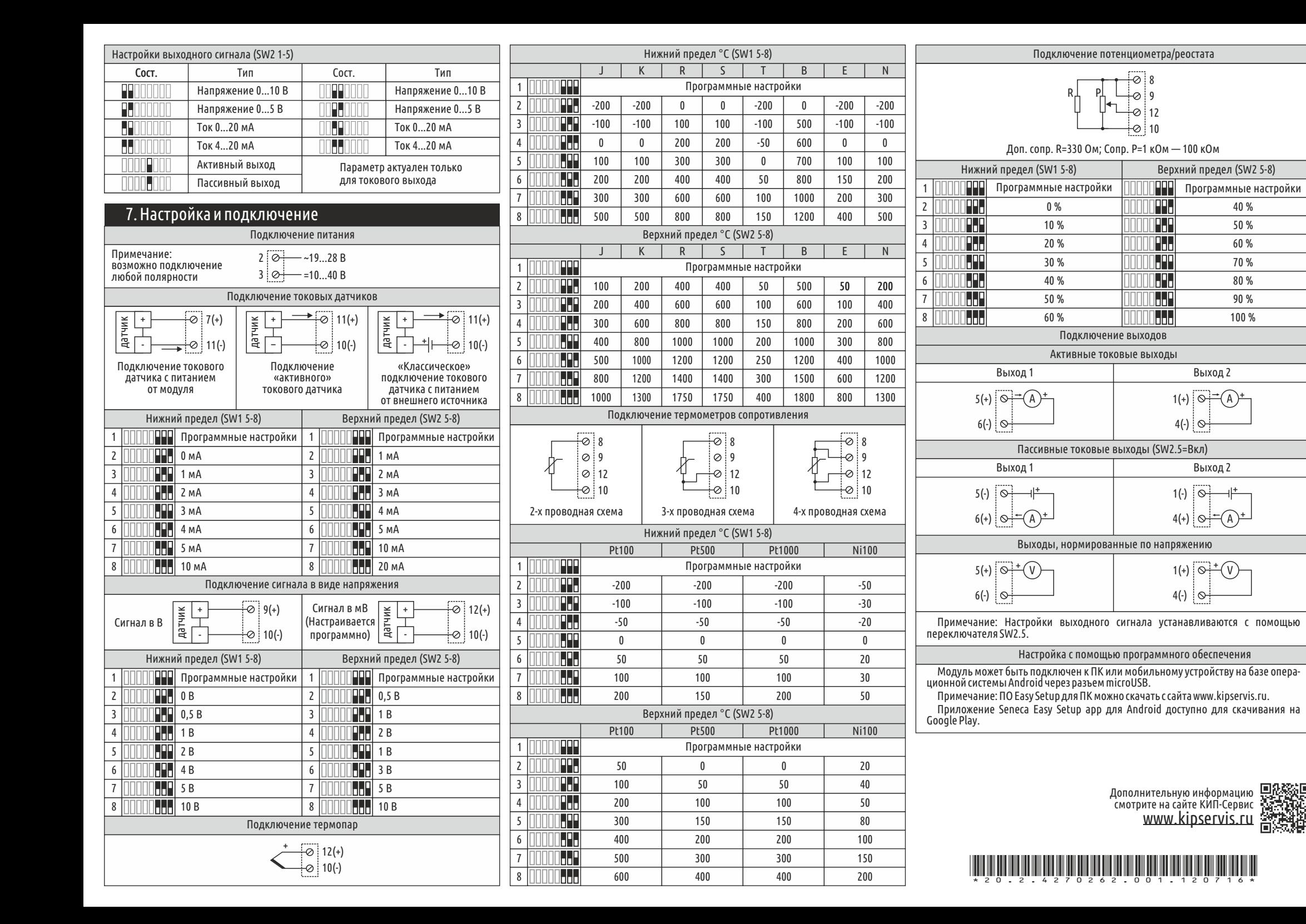